## Image from Diverging Mirror

Step 1: Draw in your object at the appropriate location in the picture below. Also show the location of the focal point and the height of the object

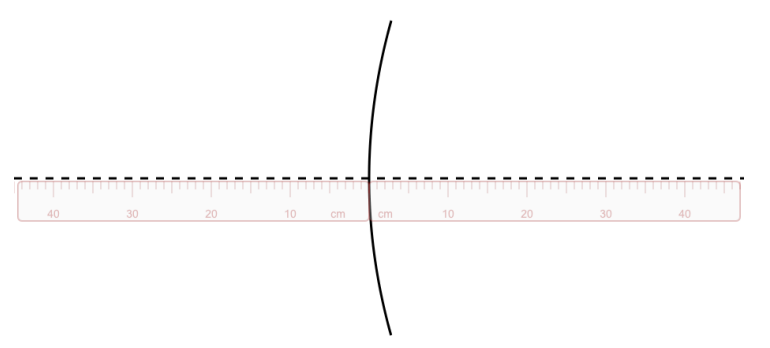

Step 2: Show your calculation to find the distance to the image

Step 3: Show your calculation to find the height of the image. Enter your answers into your program to check that you did everything correctly.

Step 4: Neatly show the ray diagram for locating your image . Tell the type of image obtained

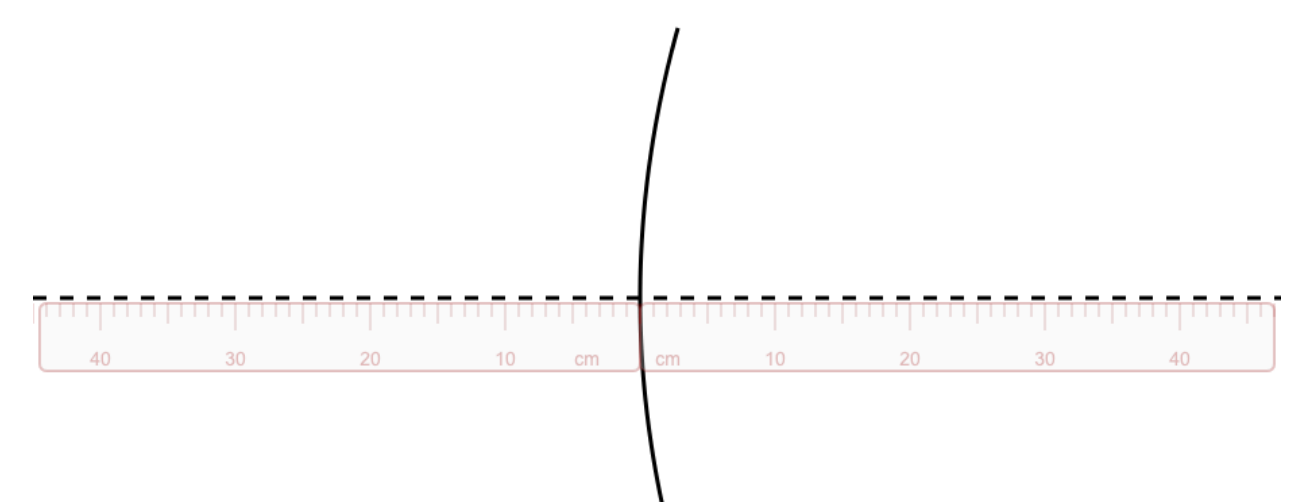